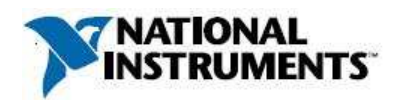

## Manufacturer: National Instruments

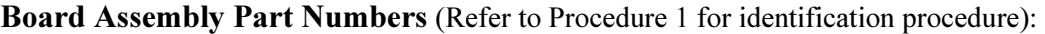

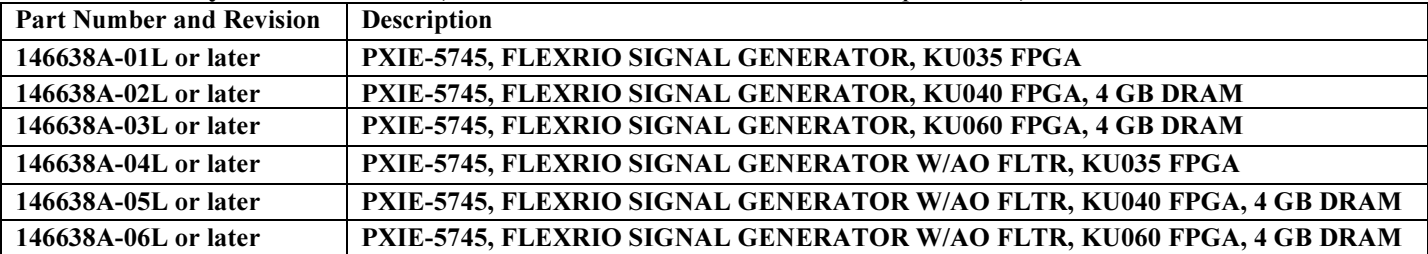

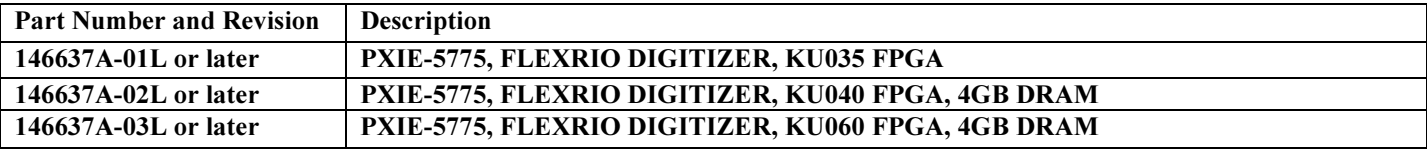

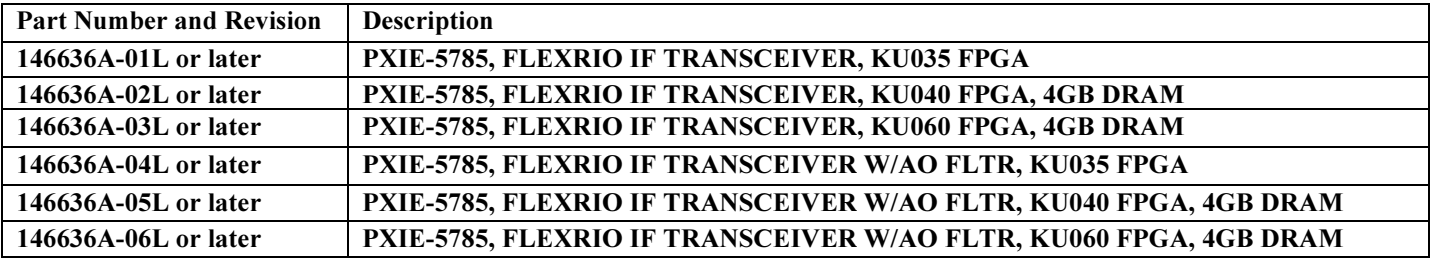

# Volatile Memory

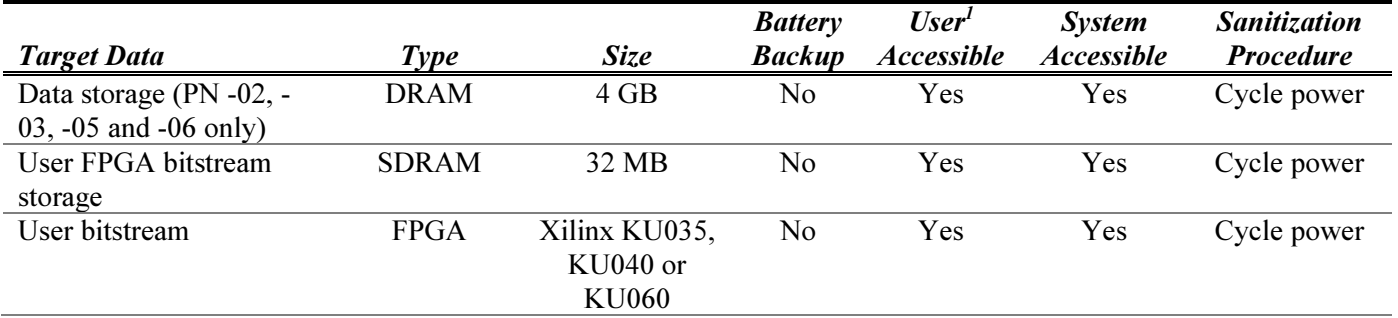

# Non-Volatile Memory (incl. Media Storage)

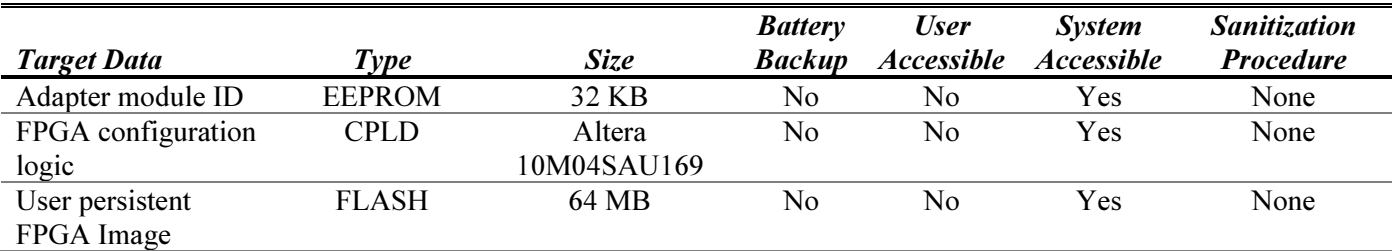

-<sup>1</sup> Refer to Terms and Definitions section for clarification of User and System Accessible

May 2019 Notice: This document is subject to change without notice. Contact: 866-275-6964<br>377598A-01 Rev 001 For the most recent version, visit ni.com/manuals. support@ni.com For the most recent version, visit ni.com/manuals.

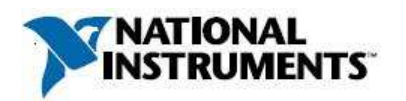

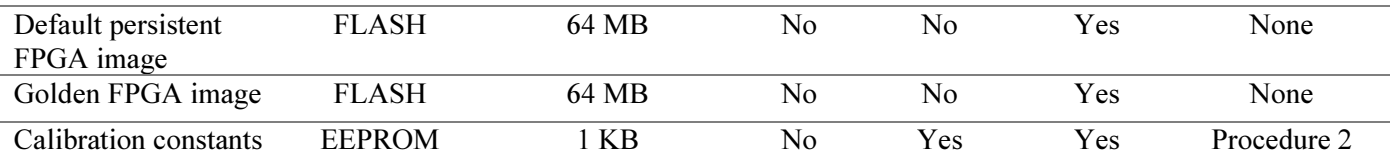

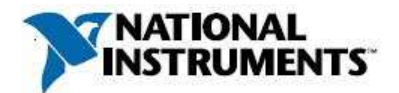

### **Procedures**

#### Procedure 1 – Board Assembly Part Number identification:

To determine the Board Assembly Part Number and Revision, refer to the label applied to the surface of your product. The Assembly Part Number should be formatted as "P/N: 146636a-xxL", "P/N: 146637a-xxL", or "P/N: 146638a-xxL" where "a" is the letter revision of the assembly (e.g. A, B, C…) and "xx" describes the product version.

#### Procedure 2 – Calibration Constants EEPROM:

Requirements: LabVIEW 2018 or later and FlexRIO 18.7 or later

The calibration constants EEPROM can be cleared by using the FlexRIO API to overwrite the memory space with arbitrary values. To clear the storage through LabVIEW, complete the following steps:

- 1. Find and open the example LabVIEW Project "Read-Write Calibration Data" at "C:\<Program Files>\National Instruments\<LabVIEW>\examples\FlexRIO\System Calibration\" (replace <LabVIEW> with version of LabVIEW running on system).
	- a. Alternatively, create a new VI and drop the "Write Calibration Data" VI from the FlexRIO API palette.
- 2. Select your FlexRIO device from FPGA Resource dropdown and set Calibration Operation to Write.
- 3. Run VI with Calibration Data set to 0, or other arbitrary value, to clear values in flash memory.
- 4. Repeat Step 3 for entire memory space to clear entire EEPROM memory. Set the Read option for the Calibration Operation to verify data has been cleared or to check sections of memory for other unintended values.

This memory space is also exposed to the C API. Use the following code as reference to clear it:

```
 // Open session to the resource 
 niFlexRIO_OpenSession(resource, bitfile, 0, &session) 
 // Determine calibration storage size 
 niFlexRIO_GetAttributeInt32(session, NULL, kFlexRIO_CalibrationStorageSize, &size) 
 // Allocate byte buffer of zeros 
zeros = calloc(size, 1); // Write zeros to the device 
niFlexRIO WriteCalibrationData(session, 0, zeros, size)
```
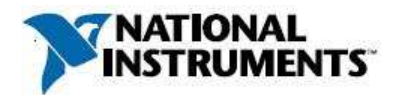

## Terms and Definitions

#### Cycle Power:

The process of completely removing power from the device and its components and allowing for adequate discharge. This process includes a complete shutdown of the PC and/or chassis containing the device; a reboot is not sufficient for the completion of this process.

#### Volatile Memory:

Requires power to maintain the stored information. When power is removed from this memory, its contents are lost. This type of memory typically contains application specific data such as capture waveforms.

#### Non-Volatile Memory:

Power is not required to maintain the stored information. Device retains its contents when power is removed. This type of memory typically contains information necessary to boot, configure, or calibrate the product or may include device power up states.

#### User Accessible:

The component is read and/or write addressable such that a user can store arbitrary information to the component from the host using a publicly distributed NI tool, such as a Driver API, the System Configuration API, or MAX.

#### System Accessible:

The component is read and/or write addressable from the host without the need to physically alter the product.

#### Clearing:

Per NIST Special Publication 800-88 Revision 1, "clearing" is a logical technique to sanitize data in all User Accessible storage locations for protection against simple non-invasive data recovery techniques using the same interface available to the user; typically applied through the standard read and write commands to the storage device.

#### Sanitization:

Per NIST Special Publication 800-88 Revision 1, "sanitization" is a process to render access to "Target Data" on the media infeasible for a given level of effort. In this document, clearing is the degree of sanitization described.